Решим это уравнение сначала графически. Построим график функции:

$$
F(a) = \int_0^{\frac{-a}{R_1}} \cos\left(\frac{S^2}{2a}\right) + m\sin\left(\frac{S^2}{2a}\right) dS
$$

По графику делаем вывод, что искомый корень находиться на отрезке [150; 200]. Точное значение корня находим с помощью функции root. Получаем:  $a = root(F(t) - (nu \langle mv \rangle$ , t, 150,200) = 166.6124.

Сдвинем клотоиду на вектор  $\overrightarrow{P_kP_c}$ .При этом точка  $P_k$  перейдет в точку  $P_c$ :

$$
\begin{pmatrix} X2(S) \\ Y2(S) \end{pmatrix} = \begin{pmatrix} X1(S) \\ Y1(S) \end{pmatrix} + P_c - P_k; \ P_c = r_1 - R_1 \frac{e1}{|e1|};
$$

Окончательная форма переходной клотоиды такова (рис.3):

$$
\begin{pmatrix} X2(S) \\ Y2(S) \end{pmatrix} = \begin{pmatrix} \cos(\omega_1) & -\sin(\omega_1) \\ \sin(\omega_1) & \cos(\omega_1) \end{pmatrix} \begin{pmatrix} X(S) \\ -Y(S) \end{pmatrix} + \begin{pmatrix} p1_1 \\ p1_2 \end{pmatrix} + P_c - P_k.
$$
  
\n
$$
P_k = \begin{pmatrix} \cos(\omega_1) & -\sin(\omega_1) \\ \sin(\omega_1) & \cos(\omega_1) \end{pmatrix} \begin{pmatrix} \int_0^{\frac{-a}{R_1}} \cos\left(\frac{S^2}{2a}\right) dS, \\ -\int_0^{\frac{-a}{R_1}} \sin\left(\frac{S^2}{2a}\right) dS. \end{pmatrix} + \begin{pmatrix} p1_1 \\ p1_2 \end{pmatrix}, \text{rge } a = 166.6124.
$$

*Рис. 3. Переходная кривая*

Кривизна переходной кривой начинается с кривизны окружности и плавно падает до нуля.С кривизной все хорошо. Но в точке схода касательные к окружности и к клотоиде между собой не совпадают, то есть в этой точке трасса терпит излом, что неприятно. Причина следующая: в клотоиде не хватает еще одного свободного параметра. И нужно обращаться кдвух параметрическим модификациям клотоиды.

### **Список литературы**

1. Савелов А.А. Плоские кривые. Систематика, свойства, применение. Москва, 1960. – 291 с.

2. Яксубаев К.Д, Корноухов А.В. «Построение переходной кривой с помощью пакета Mathcad». Материалы VII международного научного форума молодых ученых, инноваторов, студентов и школьников. Астрахань, АГАСУ, 2018, c.12-16.

УДК 378.147.88 УДК [001.89:65.011.56(063); 371.6(063)]

# **ИНФОРМАЦИОННЫЕ ТЕХНОЛОГИИ И РУКОВОДСТВО САМОСТОЯТЕЛЬНОЙ РАБОТОЙ СТУДЕНТОВ**

# *В. П. Быкова, Е. С. Скатов*

*Астраханский государственный архитектурно-строительный университет (г. Астрахань, Россия)*

В настоящей работе рассматривается метод организации самостоятельной работы студентов с помощью программированного пособия на материале электротехнических дисциплин и анализируются результаты его применения.

*Ключевые слова*: *самостоятельная познавательная деятельность студентов, программированное пособие,обучающая программа.*

In the present paper we consider a method for organizing of students' independent work through the use of a programmed manual as a case study of electrical engineering disciplines, and we analyze the results of its application.

Keywords: independent cognitive activity of students, programmed manual, training program.

Обучение представляет собой сложный процесс, в нем следует условно выделить как минимум две взаимосвязанные компоненты: деятельность преподавателя - преподавание и деятельность студента - учение. Эффективность взаимодействия указанных компонент в существенной степени определяется осознанностью восприятия изучаемого материала, глубиной осмысливания связей между объектами и процессами, степенью обобщения воспринятых фактов и результативностью организации самостоятельной работы студентов. Поиску путей повышения эффективности данной деятельности посвящена настоящая работа. В ней исследована действенность частично упорядоченной последовательности заданий, на познавательную активность студентов. Рассматривается метод организации самостоятельной работы студентов с помощью программированного пособия на материале электротехнических дисциплин. Описывается структура соответствующего пособия. Отличительной особенностью описываемого пособия является хаотичность выбора, получаемого студентом задания. Пособие призвано стимулировать познавательную деятельность студента и способствовать вдумчивому изучению им теоретического материала, а также демонстрировать связь между электротехническими дисциплинами.

Важной частью процесса обучения является самостоятельная работа студентов с учебником. однако при работе студентов с учебником встречается ряд объективных трудностей. Обратим внимание на типичные трудности, связанные с процедурой самоконтроля.

1. Чтение учебника непосредственно не контролируется, случается студент переходит от одного параграфа к другому, не усвоив предыдущего. Причиной перехода может стать сложившаяся у студентов иллюзия об усвоении материала. Дальнейшее «изучение» материала с иллюзией усвоения предыдущего приводит, как минимум, к затруднению восприятия и занижению самооценки способности к обучению.

2. При самостоятельной работе с учебником необходим самоконтроль.

3. Самоконтроль должен достигать цели обучения.

Для улучшения самоконтроля и повышения результативности самостоятельной работы студентов при изучении электротехнических дисциплин составлено описанное ниже программированное пособие по изучению процессов в линиях передачи. Выбор темы пособия обусловлен широким применением различных линий передачи в электротехнике, электронике и радиотехнике с одной стороны. Вместе с тем, с другой стороны - в конкретных электротехнических дисциплинах рассматриваются в основном лишь наиболее типичные виды линий передачи, отвечающие целям и задачам конкретной дисциплины. Однако повысить уровень изучения предмета и расширить кругозор студентов можно только при формировании у них концепции, объединяющей конкретные электротехнические дисциплины, т.е. формирования единой точки зрения на процессы в различных линиях. Понимать суть процессов, протекающих в линиях передачи, совершенно необходимо инженеру для осознанного проведения проектных и расчетных работ, для грамотной эксплуатации имеющейся техники и её совершенствования.

В составленном пособии в виде обучающей программы, учебный материал [2, 3,4] разбит на отдельные небольшие кадры, которые сгруппированы в следующие четыре раздела: 1) Общая теория; 2) Цепи с распределенными параметрами; 3) Коаксиальные лини; 4) Волноводы. Переход от одного кадра к другому происходит после выполнения контрольного задания. Качество выполнения задания автоматически оценивается.

При неправильном выполнении задания студент возвращается к плохо усвоенной теории и затем вновь получает задание, но вероятнее всего не то, которое получил ранее, а другое (рис. 1). В арсенале программы каждый кадр снабжен несколькими заданиями. Однако студенту дается одно из заложенных в программе заданий, причем выбирается задание машиной случайным образом после сигнала студента о завершении изучения теоретического материала [1, с.15].

Раздел 1 начинается с уточнения физического смысла уравнения Максвелла, затем выводятся из них телеграфные уравнения, рассматривается вектор Пойтинга. Основываясь на законе сохранения энергии, изучается процесс движения энергии вдоль линии передач. Изучение приводит к выводу о том, что энергия движется в основном в пространстве, окружающей линию передачи. Проводники, из которых сделана линия передачи, направляют энергию. Энергия передается вдоль данных проводников. Частота тока ничего не меняет в принципиальном отношении. Во всех линиях передачи электрических энергии протекают аналогичные процесс.

Раздел 2 посвящен изучению электрических и магнитных линий с распределенными параметрами. Рассматриваются решения дифференциальных уравнений для однородной электрической цепи с распределенными параметрами. Исследуются падающие и отраженные электромагнитные волны в линиях. Вводятся основные величины, характеризующие свойства линий и выводятся расчетные соотношения. Анализируются установившиеся и переходные процессы в электрических цепях, содержащие линии с распределенными параметрами. Даны решения задач с кабельной и воздушной линиями передач.

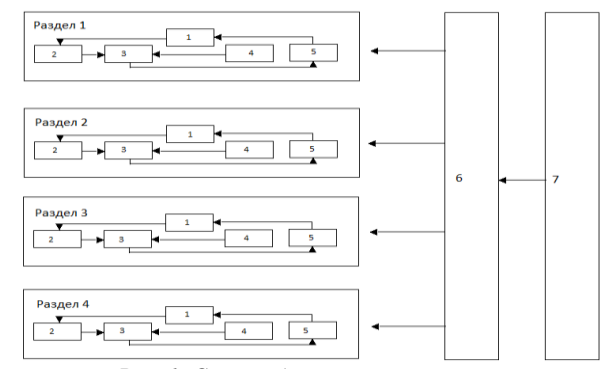

Рис. 1. Схема обучающей программы:

 $1 - 6$ лок управления разделом,  $2 - \phi a$ йл с конспектом по теме,  $3 - 6$ лок хаотического выбора задания, 4 - файл с набором задания, 5 - блок оценки качества выполнения задания, 6 - блок управления программой, 7 – блок защиты программы

В разделе 3 «Коаксиальные линии» вводятся понятия волнового сопротивления, коэффициента бегущей волны, коэффициента стоячей волны, приводятся параметры некоторых распространенных коаксиальных кабелей. Даны основные эмпирические и теоретические соотношения.

В разделе 4 рассматриваются основные положения теории цилиндрического волновода. Уравнение Максвелла представлены в виде компонент: параллельной и перпендикулярной оси в волноводе. Вводится представление о граничной частоте. Приводятся расчетные формулы и комментарии к ним. По аналогичной схеме рассматриваются процессы в прямоугольном волноводе.

Все разделы завершаются контрольными заданиями. Аналогичным образом разработаны обучающие программы по отдельным курсам физики.

#### Заключение

Наблюдение за работой студентов с описанным пособием потвердели предположение о целесообразности применения частично упорядоченной последовательности заданий. В подавляющем числе случаев такая последовательность способствует повышению активности студентов.

Объединение материалов разных дисциплин в одном пособии расширяет представление студентов о связях естественнонаучных и технических дисциплин. Однако в пособии имеются недостатки. Следует увеличить число заданий, требующих числового ответа. Полезно ввести задания, охватывающие несколько разделов различных дисциплин.

#### Список литературы

1. Башмаков А.И., Башмакова И.А. Разработка компьютерных учебников и обучающихся систем. - М.: Филинь, 2003, 616 с.

2. Бессонов Л.А. Теоретические основы электротехники. Электрические цепи. - М.: Высшая школа, 1987, 528 с.

3. Матвеев А.Н. Электродинамика. - М.: Высшая школа, 1980, 383 с.

4. Сазонов Д.М. Антенны и устройства СВЧ. - М.: Высшая школа, 1988, 432 с.

### УДК 514.18

## ЗАДАНИЕ ЭВОЛЬВЕНТНОЙ ЦИЛИНДРИЧЕСКОЙ ПОВЕРХНОСТИ МЕТОДОМ ПОДВИЖНОГО СИМПЛЕКСА

### Т. П. Малютина, И. П. Давыденко, Ж. В. Старченко

Донбасская национальная академия строительства и архитектуры (г. Макеевка, Донбасс) ЧАО «Авдеевский завод металлических конструкций»

(г. Авдеевка, Украина)

Рассматривается точечное уравнение эвольвенты [6], построенной по известному графическому алгоритму, методами БН-исчисления (точечное исчисление Балюбы-Найдыша). Представлен пример точечного задания эвольвентной цилиндрической поверхности, на основе метода подвижного симплекса (МПС), с образующей в виде прямой линии и направляющей в виде эвольвенты.